**化成化的** 

 $\mathbf A$ 

 $*$  //\*cofool\*/

选一个可用的网络或是软件.登录注册后就可以使用.

**怎样在炒股软件上模拟炒股——如何在同花顺软件中使用**

 $\frac{1}{\sqrt{1-\frac{1}{\sqrt{1-\frac{1$ 

 $\mathsf A$ 

superview

 $\Box$ 

&nbsp &nbsp &nbsp &nbsp

 $10$ 

.pdf

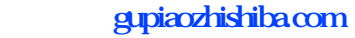

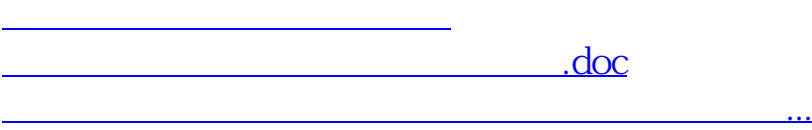

<https://www.gupiaozhishiba.com/store/30639715.html>